ФИО: Максимов Алексей Борисович НИСТЕРСТВО, ОБРАЗОВАНИЯ И НАУКИ РОССИЙСКОЙ ФЕДЕРАЦИИ Уникальный программный ключ: Федеральное государственное бюджетное образовательное учреждение высшего образования «МОСКОВСКИЙ ПОЛИТЕХНИЧЕСКИЙ УНИВЕРСИТЕТ» Документ подписан простой электронной подписью Информация о владельце: Должность: директор департамента по образовательной политике Дата подписания: 18.10.2023 12:18:20 8db180d1a3f02ac9e60521a5672742735c18b1d6

А.А. Скворцов М.Р. Рыбакова

В.И. Щербаков

М.Н. Лукьянов

# **ВЫПУСКНАЯ КВАЛИФИКАЦИОННАЯ РАБОТА**

Методические указания по подготовке выпускной квалификационной работы для студентов, обучающихся по специальности 23.05.01 «Наземные транспортно-технологические средства» «Динамика и прочность транспортно-технологических систем»

Москва 2021

Работа подготовлена на кафедре «Динамика, прочность машин и сопротивление материалов»

Скворцов А.А., Рыбакова М.Р., Щербаков В.И., Лукьянов М.Н., Методические указания к подготовке выпускной квалификационной работы для студентов, обучающихся по обучающихся по специальности 23.05.01 «Наземные транспортно-технологические средства»– М.: Московский политех – 2021.

Методическое указание содержит материал по подготовке выпускной квалификационной работы. Изложены требования к содержанию и оформлению выпускной квалификационной работы.

> © Скворцов А.А., Щербаков В.И., Рыбакова М.Р., Лукьянов М.Н. © Московский политех, 2021

# **СОДЕРЖАНИЕ**

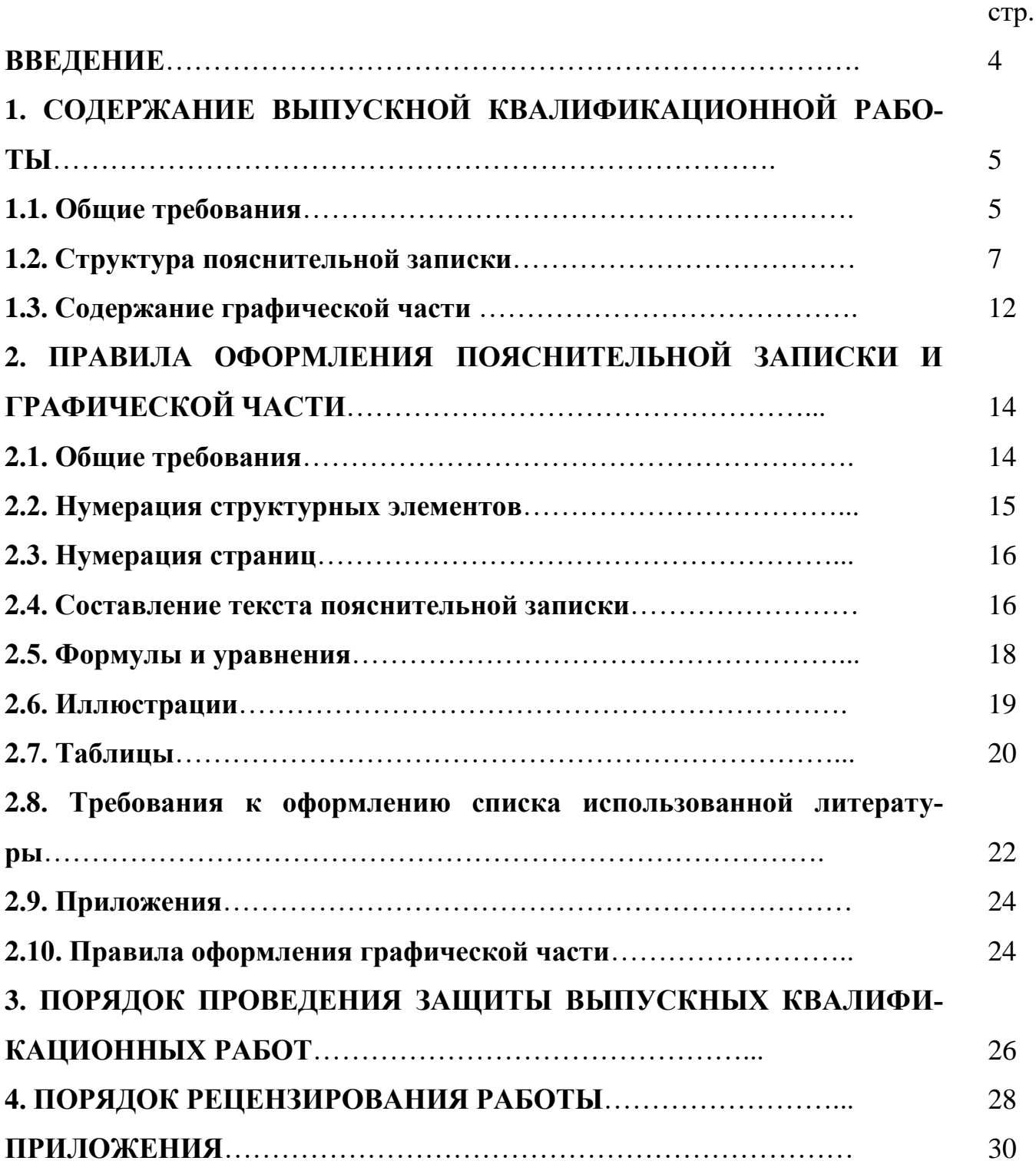

#### **ВВЕДЕНИЕ**

Выполнение и защита выпускной квалификационной работы является завершающим этапом вузовского процесса подготовки специалиста по специальности 23.05.01 «Наземные транспортно-технологические средства».

Целью проектирования является:

- глубокое изучение теории проблемы, взятой в качестве темы выпускной квалификационной работы;

- выявление и развитие у студентов творческого подхода к решению теоретических и практических вопросов в области решения задач инженернотехнического направления;

- совершенствование навыков самостоятельного выполнения научных исследований;

- накопление опыта работы с научной литературой и экспериментальными материалами, а также выработки умения провести обобщения в виде практических выводов и рекомендаций.

Квалификационная работа и ее защита должны показать глубину теоретической, практической и профессиональной подготовки бакалавра, а также его умения:

- обосновывать расчетом с требуемой точностью и с применением современных математических методов и ЭВМ свои проектные предложения;

- четко и наглядно отобразить свои предложения в пояснительной записке и графической части работы;

- дать в устном докладе систематическое, исчерпывающее и краткое изложение содержания проекта;

- защитить положения своего проекта.

Качество квалификационной работы, а также вышеперечисленные умения студента оценивает Государственная экзаменационная комиссия (ГЭК), которая и выносит решение о присвоении студенту квалификации (степени) «бакалавр».

4

# **1. СОДЕРЖАНИЕ ВЫПУСКНОЙ КВАЛИФИКАЦИОННОЙ РАБОТЫ 1.1. Общие требования**

Выпускная квалификационная работа представляется к защите в виде пояснительной записки и графической части.

Структурными элементами пояснительной записки являются:

1) титульный лист (выдается на кафедре);

2) задание на выпускную квалификационную работу (выдается на кафедре);

3) аннотация;

4) содержание;

5) введение;

6) специальная часть;

- 7) заключение;
- 8) список использованной литературы;

9) приложения.

Общее количество листов должно находиться в пределах 40 – 80 (без приложений). Тема выпускной работы на титульном листе и в задании пояснительной записки должна точно соответствовать теме, указанной в приказе ректора. С этой целью все **студенты-выпускники должны сверить свои темы с текстом этого приказа**.

Правила оформления пояснительной записки даны в разделе 2.

Графическая часть выполняется на листах чертежной бумаги формата А1 и кратных ему. Листаж определяется количеством основных штампов и зависит от объема и сложности работы. В среднем специальная часть представляется на 5–8 листах. Правила оформления графической части даны в разделе 2 (п.2.10).

Тематика выпускных квалификационных работ должна быть направлена на решение профессиональных задач и иметь практическое значение, подразумевается наличие расчетно-теоретических или экспериментальных исследований и решений проблем механики деформируемого твердого тела, прочности, устойчивости, долговечности и динамического поведения машин, узлов, агрегатов и других разнообразных конструкций машиностроения, проведение оптимизационных расчетов существующих конструкций с целью снижения материалоемкости.

Примерные названия тем выпускных квалификационных работ:

1. Расчет на прочность рабочего колеса турбины малоразмерного ГТД для беспилотного летательного аппарата вертолетного типа.

2. Расчет спектра собственных частот и собственных форм колебаний рабочих лопаток турбины газотурбинного двигателя.

3. Разработка методики расчета оснастки стенда для статических испытаний реактивного авиадвигателя.

4. Исследование свойств сопротивления усталости конструкционных материалов и использование их при проектировании современных авиационных конструкций.

5. Расчет на прочность рамы автомобиля, выполненной из балок с гофрированной стенкой.

6. Разработка композиционной защиты кузова-контейнера от воздействия высокоскоростных пробойников.

К выполнению и защите выпускной квалификационной работы, завершившее теоретическое и практическое обучение по основной образовательной программе специалиста по специальности 23.05.01 «Наземные транспортнотехнологические средства» и успешно сдавшее государственный экзамен.

Для подготовки выпускной квалификационной работы студенту назначается руководитель из числа профессорско-преподавательского состава выпускающей кафедры.

Тема выпускной квалификационной работы с назначением руководителя утверждается приказом директора института до начала срока, отведенного на выполнение ВКР основной образовательной программой.

При необходимости изменения или уточнения темы, смены руководителя декан факультета на основании представления выпускающей кафедры вносит проект с предлагаемыми изменениями, но не позднее, чем за месяц до защиты выпускной квалификационной работы.

6

Успешное выполнение выпускной квалификационной работы во многом зависит от четкого соблюдения установленных сроков и последовательности выполнения отдельных этапов работы. Для контроля процесса выполнения ВКР студент еженедельно встречается с руководителем, а руководитель делает краткий доклад о выполненной работе на заседании кафедры.

За месяц до защиты ВКР проводится предварительная защита на заседании кафедры.

Для получения объективной оценки квалификации бакалавра проводится внешнее рецензирование выпускной квалификационной работы специалистом в соответствующей области знаний. Правила рецензирования выпускных квалификационных работ приведены в Разделе 4 данного методического указания.

Выпускная квалификационная работа допускается к защите при наличии на титульном листе пояснительной записки подписей студента, руководителя, нормоконтролера и заведующего кафедрой, а также соответствующих подписей на листах графической части. К пояснительной записке прикладывается письменный отзыв руководителя о работе студента и рецензия специалиста на выпускную квалификационную работу. Все выпускные работы проверяются на объем заимствований, оригинальность текста ВКР должна быть не ниже 80%. По итогам проверки студенту выдается заверенный протокол, который прикладывается к пояснительной записке ВКР.

Для проведения нормоконтроля выпускных квалификационных работ назначается сотрудник кафедры из числа профессорско-преподавательского состава.

Допуск на защиту осуществляется заведующим кафедрой.

#### **1.2. Структура пояснительной записки**

### **1.2.1. Титульный лист**

На титульном листе в соответствующей графе должна быть написана тема, в точности совпадающая с ее названием в приказе ректора о допуске сту-

7

дента к работе. Далее в соответствующих графах указывается фамилия, имя, отчество (полностью) студента; фамилии и инициалы научного руководителя, заведующего кафедрой. Рядом проставляются соответствующие подписи с обязательным указанием даты. Работа принимается к защите после сбора всех подписей.

#### **1.2.2. Задание на выпускную квалификационную работу**

Задание состоит из темы специальной части, которая полностью повторяет название темы выпускной квалификационной работы, т.к. спецчасть является основной как в смысловом отношении, так и по объему материала.

Тема работы должна быть утверждена заведующим кафедрой «Динамика, прочность машин и сопротивление материалов», выдана в течение первой недели работы над проектом.

#### **1.2.3. Аннотация**

Объем до 0,5 страницы и должна содержать:

1) сведения об объеме пояснительной записки, количестве иллюстраций, таблиц, приложений (например, 85 стр., 17 рис., 16 табл., 2 приложения);

2) краткую информацию о содержании работы (проекта) и количестве листов графической части, выносимом на защиту.

#### **1.2.4. Содержание**

Здесь указываются самые важные и крупные разделы и подразделы работы на усмотрение студента. Каждому пункту соответствует номер страницы.

#### **1.2.5. Введение**

Во введении дается развернутое описание затронутой студентом проблемы и формируется ее сущность. Представляется по возможности наиболее полный обзор опубликованных ранее работ по рассматриваемой тематике с подробным анализом их достоинств и недостатков. Указывается место предлагае-

мой выпускной квалификационной работы в этом ряду публикаций. В связи с этим производится обоснованная оценка актуальности, новизны и практической значимости разрабатываемой темы в целом и данной работы в частности. Желательны также сравнительные упоминания о методах решения аналогичных задач, их эффективности и трудоемкости. На этом основании в дальнейшем делается выбор методики исследования.

#### **1.2.6. Специальная часть**

Этот раздел проекта является основной и целевой ее частью. Он, в свою очередь, должен быть разделен на следующие обязательные разделы.

#### **Объект исследования**

Здесь дается описание исследуемых конструкции, узла, агрегата, детали, их предназначения, условий эксплуатации. Указываются особенности, выделяются слабые места и элементы объекта с точки зрения их влияния на его несущую способность или долговечность. Желателен сравнительный анализ эффекта этих особенностей в аналогичных изделиях. В заключение обосновывается и формулируется конкретная задача расчетно-теоретического или экспериментального исследования несущей способности и долговечности выбранной конструкции.

Если в специальной части разрабатывается технологический процесс, связанный с деформированием твердых тел, то в этом пункте дается описание исходного материала, формы заготовки, предполагаемого метода и характера деформирования. Производится сравнительное обоснование выбранной схемы техпроцесса наряду с другими возможными путями получения того же изделия. В итоге формулируется конкретная задача об определении параметров техпроцесса на основе методов механики деформируемого твердого тела.

#### **Расчетные случаи**

В этом разделе определяются и описываются случаи нагружения конструкции, обусловливающие самые высокие значения напряжений и деформаций в ней и определяющие тем самым опасные по разрушению режимы.

9

Для технологических процессов расчетными случаями являются оптимальные сочетания нагрузок и скоростей деформации, позволяющие в кратчайшие сроки получить изделие с заданными параметрами. По существу, определение расчетного случая в техпроцессе и является решением основной задачи, поэтому в данном пункте следует дать лишь качественное его описание.

#### Расчетная схема

В этом разделе приводятся идеализированные схемы исследуемых объектов, освобожденные от второстепенных деталей, особенностей формы и механических свойств, не влияющих заметным образом на несущую способность конструкции. Внешние нагрузки схематизируются так, чтобы их распределение в наибольшей степени совпадало с реальным.

Граничные условия моделируются таким образом, чтобы в узлах крепления не возникали лишние напряжения и деформации, а характер закрепления объекта соответствовал реальному, по крайней мере, в передаче главных векторов усилий и моментов со стороны опор.

Следует помнить, что расчетная схема является моделью реального объекта и предметом непосредственного исследования. Поэтому степень приближенности расчетной схемы определяет достоверность результатов.

#### Постановка задачи

В этом разделе на основании принятых расчетных схем и случаев нагружения четко и в сжатой форме излагается предмет исследования, суть предстоящей задачи и математическая модель объекта исследования. Математическая модель представляется в виде замкнутой системы уравнений относительно выбранных параметров напряженно-деформированного состояния конструкции. Уравнения равновесия, геометрические и физические соотношения следует обособить в отдельных подразделах.

Выбор уравнений (дифференциальных, интегральных, вариационных и т.п.) производится студентом самостоятельно в соответствии с характером задачи и эффективностью ее решения (точность, простота, наглядность и т.д.).

Разрешающая система уравнений обязательно должна быть выведена из

общих теоретических предпосылок. Непосредственное заимствование готовых соотношений из каких-либо источников недопустимо. Каждый шаг при выводе необходимых уравнений должен быть пояснен. Указанный вывод желательно поместить в отдельный подраздел.

Если в специальной части работы ставится экспериментальная задача, то обязательно дается подробное описание опытной модели или натурного образца конструкции, используемых способов нагружения, измерительной и регистрирующей аппаратуры.

Постановка задачи должна быть достаточно полной так, чтобы применение ЭВМ было необходимо.

#### Метод решения поставленной задачи

В этом разделе следует подробно обосновать и описать выбранный метод решения основных уравнений. Критериями для выбора метода являются точность, быстрота, экономичность и т.п. Например, при использовании конечноразностного метода необходимо изложить его теорию, а затем последовательно использовать ее для вывода разностного аналога исходной системы уравнений. Указанные операции можно проводить в произвольной форме – скалярной, векторной, матричной - по усмотрению студента.

Большие массивы чисел приводить не обязательно, но если они имеют методическое значение, то следует поместить их в конце пояснительной записки в виде приложения.

Разработанные самостоятельно математические программы следует приводить обязательно. Если же используется готовый программный комплекс, то на него необходимо сделать ссылку, дать его краткую характеристику с указанием использованных для данной задачи ресурсов. Использование ЭВМ при решении задач обязательно.

#### Результаты исследования

В этом разделе излагаются результаты проведенного расчета, производится их подробный анализ, и делаются необходимые выводы о прочностной надежности обследуемой конструкции или о параметрах физического процесса.

Для изложения результатов используются графики, диаграммы, рисунки и т.п. графические средства, а также таблицы. Для наглядности можно использовать и цветные изображения. Особенно полезными для понимания являются совмещенные изображения исходной и деформированной схем конструкции, данные разными цветами. Допускается также нанесение плоских или пространственных эпюр напряжений и других физических величин непосредственно на модель конструкции. Если это затруднительно, то вместо них возможно нанесение числовых значений напряжений, деформаций на модель конструкции, представленную в разностном или конечно-элементном изображении.

Иллюстративный материал приводится попутно по мере анализа и обобщения полученных результатов. Проведенное исследование должно заканчиваться выводами о несущей способности конструкции в соответствии с критериями - статическими, динамическими, долговечности или надежности- в зависимости от рода задачи.

#### 1.2.7 Заключение

Формулируются главные выводы по всем четырем разделам проекта, показывающие достигнутый уровень при решении поставленной задачи (объем 1- $2$  crp.).

### 1.3. Содержание графической части работы

#### 1.3.1. Общий вид конструкции (1-2 листа)

Общий вид изображается в произвольном масштабе в плоских проекциях или в изометрии, но так, чтобы создавалось полное и непосредственное представление об объекте. Если речь идет об узле или детали в составе сложной конструкции, то их следует выделить на общем виде посредством соответствующих разрезов и сечений, а затем дать их обособленные изображения. Общий вид не следует перегружать излишней информацией по размерам, достаточно дать основные габариты. Не обязательно строго соблюдать стандарты изображения, а преследовать главную цель - наглядность, объемность, доходчивость.

#### **1.3.2. Расчетные схемы**  $(1-2 \text{ инста})$

Расчетные схемы и случаи нагружения также в произвольном масштабе с необходимыми текстовыми пояснениями изображают в совокупности с моделью объекта. Если объект трехмерен, то предпочтение следует отдавать пространственному изометрическому изображению, а при необходимости - с разрезами и сечениями. Если расчет конструкции производится конечноразностным методом, то целесообразно ее модель изображать с нанесением разностной сетки или как конечно-элементную совокупность.

#### 1.3.3. Постановка задачи и математическая модель (1-2 листа)

Записываются на плакатах основные уравнения, определяющие математическую постановку задачи. Запись этих соотношений по усмотрению студента может производиться в скалярной, векторной, тензорной или матричной формах. Предпочтение отдается наиболее емкой, краткой, но и наглядной форме записи. При необходимости следует давать краткие выводы определяющих соотношений из общих предпосылок. Все соотношения и выводы должны сопровождаться краткими поясняющими надписями и заголовками, например, «Уравнения равновесия», «Физические уравнения», «Принцип Лагранжа» и т.п.

#### 1.3.4. Метод решения (1-2 листа)

Тем же способом изображения, что и математическая модель, приводится и метод решения задачи. Кратко дается его теория и более развернуто – применение к конкретной задаче. Поясняются его преимущества, скорость сходимости, точность и т.п. Для этого используются геометрические схемы и рисунки.

#### 1.3.5. Результаты исследования (1-2 листа)

Представляются найденные в результате решения задачи, определяющие функции напряженно-деформированного состояния исследуемой конструкции. Формы представления произвольны - графики, диаграммы, таблицы, совмещенные изображения исходных и деформированных поверхностей и объемов.

Для большей наглядности целесообразно нанесение на эти изображения координатных сеток. Количество и информативность графических изображений и текстов должны соответствовать исчерпывающему изложению результатов исследования.

# **2. ПРАВИЛА ОФОРМЛЕНИЯ ПОЯСНИТЕЛЬНОЙ ЗАПИСКИ И ГРАФИЧЕСКОЙ ЧАСТИ**

#### **2.1. Общие требования**

Пояснительная записка и включенные в нее иллюстрации, таблицы, распечатки с ЭВМ выполняются на листах бумаги формата А4 (210297 *мм*). Для громоздких рисунков и таблиц допускается формат А3 (297420 *мм*).

Текст в пояснительной должен быть выполнен с одной стороны листов бумаги машинным способом в программе Microsoft Word (шрифт Times New Roman, размер шрифта 14, межстрочный интервал – 1,5). Заголовки таблиц и подрисуночные надписи допускается печатать шрифтом 12 через 1 интервал.

Знаки, символы, обозначения, а также математические формулы могут быть вписаны от руки черными чернилами, причем они должны иметь размер не менее размера букв основного текста. Надстрочные и подстрочные индексы могут быть меньших размеров, но не менее 2 *мм*.

На листах желательно нанести рамки с полями: левое – 20 *мм*; верхнее, правое и нижнее – по 5 *мм*. В нижней части листов вдоль короткой стороны разместить штампы.

На первых листах основных разделов штампы выполняют по форме 2 (приложение 3), а других – по форме 2,а (приложение 3) в соответствии с ГОСТ 2.104-01 ЕСКД. Основные надписи.

В графах штампов (номер граф на формах обозначен в скобках) указывают:

в графе 1 – название темы проекта, например, «Расчет и исследование напряженного состояния упругого элемента подвески автомобиля при случайном нагружении»;

в графе 2 – обозначение документа, например, ДИПТТС.07.01.02.ПЗ, где ДИПТТС – буквенное обозначение ООП; 07 – две последние цифры года выпуска; 01 – номер выпускника по приказу на подготовку ВКР; 02– номер раздела; ПЗ – буквенное обозначение пояснительной записки;

в графе 3 – наименование ВУЗа и номер группы;

в графе 4 и следующих за ней вниз графах – фамилии студента, руководителя, нормоконтролера, заведующего кафедрой;

остальные графы – в соответствии с обозначением граф.

#### **2.2. Нумерация структурных элементов**

Каждый раздел (структурный элемент, см. стр. 5) записки должен начинаться с нового листа. Заголовки разделов, подразделов и пунктов отделяются друг от друга и от основного текста двумя интервалами. Абзацный отступ должен составлять 5 знаков. Заголовки разделов печатаются в середине строки, а подразделов и пунктов с абзаца без подчеркивания. Сокращения и переносы слов в заголовках разделов, подразделов и пунктов не допускаются. **Точка в конце заголовка не ставится**. Название разделов следует печатать прописными буквами, например: «1. СПЕЦИАЛЬНАЯ ЧАСТЬ ПРОЕКТА». Такими же буквами следует печатать заголовки: «АННОТАЦИЯ, ВВЕДЕНИЕ, ЗАКЛЮ-ЧЕНИЕ, СОДЕРЖАНИЕ, СПИСОК ИСПОЛЬЗОВАННОЙ ЛИТЕРАТУРЫ».

Разделы основной части пояснительной записки должны иметь порядковую нумерацию арабскими цифрами с точкой. Все элементы содержания внутри раздела – подразделы, таблицы, формулы – обозначают двумя числами, написанными арабскими цифрами и разделенными точкой (а в заголовках и в подрисуночных надписях после указанного номера ставят еще одну точку). Первое число показывает номер раздела, а второе – очередной номер подраздела, рисунка, таблицы, формулы, например:

«2.1. Структурная схема» – означает, что это первый подраздел второго раздела.

Пункты нумеруются в пределах подраздела. Номер его включает в себя

номер раздела, подраздела и очередного пункта, разделенных точками, например: «2.1.3. Расчет приспособления…».

Аннотация, введение, заключение, содержание и список использованной литературы не нумеруются.

#### **2.3. Нумерация страниц**

Страницы пояснительной записки нумеруются арабскими цифрами с соблюдением сквозной нумерации по всей записке. Номер страницы располагается вверху посередине строки без дефисов справа и слева. Титульный лист и задание на работу (проект) включаются в общую нумерацию страниц, но номера на них не ставятся. Таблицы, иллюстрации и распечатки с ЭВМ, расположенные на отдельных листах, включаются в общую нумерацию.

Нумерация листов в штампах (см. приложение 3, рис. П.3.3.) производится в пределах каждого раздела, начиная с заглавного листа раздела (см. рис. П.3.2).

#### **2.4. Составление текста пояснительной записки**

При составлении пояснительной записки вначале следует составить ее структуру (рубрикацию), т.е. распределить материал работы (проекта) между отдельными логически подчиненными частями (рубриками) – разделами, подразделами и пунктами, - снабженными краткими, но полностью отражающими их содержание заголовками.

Принятую рубрикацию необходимо выдерживать по всей записке, т.е. следует строить ее так, чтобы каждый раздел содержал подразделы, каждый подраздел – пункты. Нельзя давать вступительные тексты в разделах вне подразделов, а в подразделах – вне пунктов.

Текст пояснительной записки должен быть написан с соблюдением всех правил русского языка и тщательно отредактирован. Все предложения следует писать в прошедшем времени в безличной форме. Должно быть соблюдено единство терминологии. Применять термины, обозначения и определения, установленные соответствующими стандартами, а при их отсутствии – общепринятые в научно-технической литературе.

Единица физической величины одного и того же параметра в тексте должна быть постоянной, выраженная в системе СИ (приложения 4, 5). Если в тексте приводится ряд числовых значений, выраженных в одной и той же единице физических величин, то ее указывают только после последнего числового значения, например: «2,0; 3,5; 17,5 мм».

Сокращению подлежат часто употребляемые в пояснительной записке названия нормативно-технических документов или характерных технических терминов. С этой целью при первом упоминании названия какого-либо нормативно-технического документа или технического термина, состоящего из нескольких слов, его пишут полностью, не пропуская ни одного слова, а затем в круглых скобках указывают соответствующее сокращенное обозначение. Приведем примеры: «напряженно-деформированное состояние (НДС); метод конечных элементов (МКЭ) и т.д.».

Однозначные числа, не имеющие после себя единиц физических величин и используемые в косвенных падежах, рекомендуется писать в буквенной, а не в цифровой форме, например: одного, двух и т.д. Крупные круглые числа – тысяча, миллион и т.д. - рекомендуется писать в буквенно-цифровой форме, например: 10 кН; 20 МПа и т.п. (приложение 6).

Знаки  $N_2$ , %, °С и другие в тексте ставят только при числах, записанных в цифровой форме. При записи чисел в буквенной форме указанные знаки заменяют словами, например: (20%; 15°С) двадцать процентов; пятнадцать градусов по Цельсию.

Математические знаки =, <, > и другие допускается применять только в формулах и таблицах. В тексте их следует передавать словами «равно», «меньше», «больше» и т.д., например, нельзя писать: «... напряжение > 100 МПа». Нужно писать: «... напряжение больше 100 МПа».

Если в работе имеются расчеты, то они в общем случае должны содержать:

- эскиз или схему рассчитываемого изделия (конструкции);

- задачу расчета (с указанием, что требуется определить);

- данные для расчета;

- условия расчета;

- расчет;

- анализ результатов расчета, выводы.

Если в работе имеются повторяющиеся или однотипные расчеты, то в пояснительной записке следует привести расчеты для одного случая, а результаты расчета для остальных случаев представить в виде таблицы. При необходимости все повторяющиеся расчеты можно дать в приложениях.

В пояснительной записке не следует смешивать два понятия - «величина» и «значение» (к сожалению, это происходит очень часто) и использовать термин «величина» вместо «значение», так как это разные понятия. Величина - это то, что можно измерить или вычислить. В частности, величиной являются сила, напряжение, работа, мощность и т.д. Для измерения различных физических величин установлены единицы измерения - единицы физических величин. Результатами этих измерений и являются значения физических величин. Поэтому словосочетание «величина напряжения» эквивалентно выражению «величина величины», т.е. является тавтологией.

В тексте перед обозначением параметра следует давать его пояснение, например: «временное сопротивление разрыву  $\sigma_{a}$ ».

Описки и графические неточности допускается исправлять подчисткой или закрашиванием штрихом и нанесением на том же месте исправленного текста (графика) машинописным способом или черными чернилами, пастой или тушью.

#### 2.5. Формулы и уравнения

Формулы и уравнения нумеруются в пределах раздела арабскими цифрами, которые помещают у правого края страницы и заключают в круглые скобки. Нумеруются только те формулы, на которые имеются ссылки в тексте записки. Номер формулы должен состоять из номера раздела и порядкового номера формулы, разделенных точкой, например:  $(3.1)$  – первая формула третьего раздела. Если какая-либо формула является разновидностью приведенной ранее формулы, ее нумеруют тем же номером, что и исходную формулу и добавляют строчную (малую) букву русского алфавита, например, (4.1а).

После каждой формулы необходимо ставить знак препинания, который необходим для правильного построения фразы. Если формула находится в конце фразы, то после нее ставят точку. Все упомянутые знаки препинания ставят непосредственно за формулой, до ее порядкового номера.

Значения символов и числовых коэффициентов, входящих в формулу, должны быть приведены непосредственно за формулой. При этом после формулы ставят запятую, а затем на новой строке у левого края страницы пишут слово «где» (без двоеточия после него) и за ним обозначение первой величины и его расшифровку. Значения каждого последующего символа дают с новой строки в той последовательности, в какой они приведены в формуле. В конце каждой расшифровки ставят точку с запятой, а в конце последней расшифровки - точку, например:

$$
\sigma = \frac{N_z}{A},\tag{1.2}
$$

где  $\sigma$  – нормальное напряжение,  $\Pi a$ ;

 $N_z$  – нормальная сила,  $H$ ;

 $A$  – площадь поперечного сечения стержня,  $m^2$ .

### 2.6. Иллюстрации

Все иллюстрации (рисунки, графики, диаграммы, схемы) именуются рисунками и их следует располагать непосредственно после текста, в котором они упоминаются впервые, или на следующей странице. На все иллюстрации должны быть ссылки в тексте записки.

Иллюстрации должны иметь сквозную нумерацию в пределах раздела. Обозначение иллюстрации располагается снизу, и оно состоит из сокращенного слова «Рис.», номера раздела и порядкового номера самой иллюстрации, разделенных точкой, например: «Рис. 4.1» – означает, что это первый рисунок четвертого раздела. Если рисунок не имеет названия, то в конце номера точка не ставится.

Рисунок может иметь название и подрисуночный текст (приложение 7). В этом случае в конце номера ставят точку, делают пробел и печатают текст названия. Примеры ссылок на рисунки в тексте: «Исследование проведено на основе расчетной схемы каркаса, показанной на рис. 1.5.», «На основе расчетной схемы каркаса (рис. 1.5) проведено исследование…». При повторных ссылках добавляют спереди см., например, «На схеме (см. рис. 1.5)».

Для наглядного изображения и анализа массовых данных составляются диаграммы. В соответствии с формой построения различают диаграммы линейные, плоскостные и объемные.

Результаты обработки числовых данных можно представить в виде графиков, т.е. условных обозначений величин и их соотношений через геометрические фигуры, точки и линии. Как правило, графики снабжаются координатной сеткой по осям абсцисс и ординат. Можно вместо сетки наносить по осям короткими рисками масштаб. На концах координатных осей стрелок не ставят. Следует избегать дробных значений масштабных делений по осям координат. Числа у шкал следует размещать горизонтально вне поля графика или диаграммы непосредственно у делительного штриха. Если началом отсчета обеих шкал является нуль, то его следует указывать один раз у точки пересечения шкал одной вертикали с числовыми значениями по оси ординат и на одной горизонтали с числовыми значениями по оси абсцисс. Обозначение переменных величин и единиц их измерения, разделенных запятой, следует помещать в конце каждой шкалы вместо последнего числового значения величины (приложение 8).

Без сетки допускаются графики, координатные оси которых не имеют численных значений, например, графики, поясняющие лишь принципиальную картину процесса изменения состояния, характер изменения функций и т.д. В таких случаях оси координат заканчиваются стрелками.

#### **2.7. Таблицы**

В таблицы оформляют цифровой материал. Каждую таблицу следует располагать непосредственно после текста, в котором она упоминается впервые, или на следующей странице. На все таблицы должны быть ссылки в тексте записки, причем при ссылке слово «Таблица» дается в сокращенном виде – «табл.», например: «Значения напряжений в опасных точках конструкции даны в табл. 1.3».

Все таблицы в пояснительной записке и на плакатах (чертежах) должны быть выполнены в соответствии с определенными правилами. Правильно составленная таблица должна содержать три части: головку (так называют верхнюю часть таблицы), боковик (левая вертикальная графа или столбец) и прографок (второй и последующие вертикальные столбцы, разлинованные по вертикали). Поясняющий пример приведен в приложении 9.

Наименования величин или предметов, которые характеризуются в таблице, указывают в виде заголовков или в головке, или в боковине (или в них обоих), а значения соответствующих величин или наименования предметов – в прографке.

Обычно в боковине и прографке с помощью горизонтальных прямых выделяют отдельные строки. Часть головки таблицы, расположенная над вторым или последующим столбцами, обычно состоит из заголовков к каждому столбцу. Если же несколько столбцов таблицы содержат значения одной и той же величины при разных условиях, то заголовок в головке составляют так, чтобы его начальная часть являлась общей для этих столбцов, а последующая часть имела разные варианты, отражающие особенности отдельных столбцов и помещаемые над этими столбцами. Часть головки, расположенная над боковиком, должна иметь свой заголовок и не иметь никаких диагональных линий. Заголовки в головке и боковике следует формулировать кратко, излагая их в именительном падеже и, как правило, в единственном числе, а все слова заголовка печатать без сокращений.

Каждая таблица должна иметь общий заголовок, помещаемый над ее го-

ловкой посередине строки, и порядковый номер. Последний располагается у правого края страницы над заголовком после слова «Таблица».

Таблицы нумеруются арабскими цифрами в пределах раздела. Номер состоит из номера раздела и порядкового номера самой таблицы, разделенных точкой. В конце номера таблицы точка не ставится, например: «Таблица 2.3» – третья таблица второго раздела.

Числовые значения в каждой графе должны иметь одинаковое число десятичных знаков, причем классы чисел во всех графах должны быть расположены точно один под другим.

После числовых данных в таблице не ставят единицы измерения, их выносят в текст головки, боковика или общего заголовка таблицы.

Примечания и сноски к таблицам помещают непосредственно под таблицей. При одном примечании после слова «Примечание» ставят точку и на той же строке, начиная с прописной (заглавной) буквы излагают текст примечания. Если примечаний несколько, то после слова «Примечание» ставят двоеточие и на той же строке излагают первое примечание, поставив перед ним единицу с точкой и пробел. Последующие примечания пишут с красных строк после соответствующих цифр.

При переносе части таблицы на другой лист (страницу) ее название и номер указывают только один раз над первой частью таблицы. Над другими перенесенными частями пишут слова и указывают номер таблицы, например: «Продолжение таблицы 2.3».

#### **2.8. Требования к оформлению списка использованной литературы**

В список использованных источников включаются все печатные и рукописные материалы, которыми пользовался автор выпускной квалификационной работы в процессе ее выполнения.

Рекомендуемым способом расположения материала в списке использованных источников является их расположение в порядке упоминания в тексте при сквозной для всей работы нумерации источников. Также допускается расположение источников в алфавитном порядке.

Каждому источнику в списке присваивается один номер, которым он нумеруется при первом упоминании о нем. При дальнейшем, даже многократном, упоминании данного источника в работе он будет иметь тот же номер.

В тексте работы ссылки на источник даются в виде его номера, заключенного в квадратные скобки, например: «[4]».

Правила оформления списка использованных источников определяются требованиями стандарта – ГОСТ 7.1-2003 «Библиографическое описание документа. Общие требования и правила составления».

Примеры оформления литературы в списке использованных источников.

Однотомные издания

1. Книги при числе авторов до трех

1. Бидерман В.Л. Теория механических колебаний: Учебник для вузов. – М.: Высшая школа, 1980. – 408 с.

2. Александров А.В., Потапов В.Д., Державин Б.П. Сопротивление материалов: Учебник для вузов. 2-е изд., испр. – М.: Высшая школа, 2000. – 560 с.

2. Книги четырех и более авторов

Строительная механика автомобиля и трактора: Учебник для вузов/ В.П.Агапов, С.С.Гаврюшин, А.Л.Карунин и др. – М.:МГТУ «МАМИ», 2002. – 400 с.

3. Переводные издания

Тимошенко С.П., Гере Дж. Механика материалов: Учебник для вузов. 2-е изд., стер. Пер. с англ./ Под ред. Э.И.Григолюка. – М.: Лань, 2002. – 672 с.

Многотомные издания

Издание в целом

Вибрации в технике: Справочник: В 6 т. – М.: Машиностроение, 1978 – 1981.

Отдельный том

Вибрации в технике: Справочник: В 6 т. Т. 1. Колебания линейных систем/ Под ред. В.В.Болотина. – М.: Машиностроение, 1978. – 352 с.

Государственный стандарт

ГОСТ 16504-74. Испытания на усталость. – М.: Изд-во Стандарты, 1974.

ГОСТ 23207-78. Сопротивление усталости. Основные термины, определения и обозначения. – М.: Изд-во Стандарты, 1978.

Патентные документы

Авторские свидетельства

А.с. 1295285 СССР, 8 ноября 1986. Устройство для определения накопленных усталостных повреждений конструкции/ А.С.Гусев, В.И.Щербаков, Б.И.Петров и др. (РФ). – 2 с.

Патенты

Патент RU №2228256, 10 мая 2004. Способ сборки резьбовых соединений/ В.Г. Шуваев, Б.Л. Штриков, И.В. Шуваев (Россия, Самарский ГТУ).

#### Статьи

Гусев А.С., Щербаков В.И., Петров Б.И. Расчет долговечности конструкций с учетом постепенного снижения предела выносливости /Вестник машиностроения. 1988, №2. С. 5-8.

#### **2.9. Приложения**

Каждое приложение должно начинаться с новой страницы и иметь заголовок, напечатанный прописными буквами. Перед заголовком в правом верхнем углу после слова «ПРИЛОЖЕНИЕ» помещают его порядковый номер. Для нумерации приложений используются арабские цифры. Номера помещенных в приложении рисунков, таблиц и формул состоят из номера приложения и порядкового номера рисунка, таблицы или формулы. Например: «Рис. П.1.3» – третий рисунок первого приложения; «Таблица П.2.4» – четвертая таблица второго приложения; «(П.2.3)» – формула три второго приложения. Если имеется только одно приложение, то оно не нумеруется. При этом рисунки, таблицы и формулы имеют только порядковые номера («Рис. П.1», «Таблица П.2»,  $\langle \langle \Pi.5 \rangle \rangle$ ).

#### **2.10. Правила оформления графической части**

Графическая часть ВКР состоит из чертежей, схем и плакатов, которые выполняют по ГОСТ 2.104-01 и ГОСТ 2.401-93.

Все надписи на чертежах и плакатах выполняют стандартным шрифтом в соответствии с ГОСТ 2.304-81. «ЕСКД. Шрифты чертежные». Основные надписи (штампы) на чертежах и схемах располагают по ГОСТ 2.104-68. Форма 1 предназначена для первого листа чертежа. Все последующие листы чертежа должны иметь основные надписи по форме 2,а (приложение 3). Заполнение графов штампа аналогично заполнению штампа для пояснительной записки (см. п. 3.1). В обозначении документа (чертежа или плаката) на конце взамен букв ПЗ вводятся буквы ГР, например, ДИПТТС.07.01.02.ГР, где ДИПТТС – буквенное обозначение ООП; 07 – две последние цифры года выпуска; 01 - номер выпускника по приказу на выполнение выпускной квалификационной работы; 02 – номер плаката; ГР – буквенное обозначение графической части.

Чертежи выполняют в масштабах, указанных в ГОСТ 2.302-68. Рекомендуемые масштабы уменьшения: 1:2; 1:2,5; 1:4; 1:5; 1:10 и т.д.; увеличения: 2:1; 2,5:1; 4:1; 5:1; 10:1 и т.д.

Толщина линий при выполнении чертежей (плакатов) должна соответствовать ГОСТ 2.302-68. Обозначение на чертежах видов, сечений и разрезов должно соответствовать ГОСТ 2.305-68.

# **3. ПОРЯДОК ПРОВЕДЕНИЯ ЗАЩИТЫ ВЫПУСКНЫХ КВАЛИФИКАЦИОННЫХ РАБОТ**

3.1. Выпускные квалификационные работы с письменным отзывом руководителя (приложение 13), заключением заведующего кафедрой и рецензией специалиста (см. раздел 4) представляются в экзаменационную комиссию. Могут быть представлены и другие материалы, характеризующие научную и практическую ценность выполненной работы: акты о внедрении (использовании), печатные статьи, патенты и др.

3.2. Защита выпускной работы производится на открытом заседании экзаменационной комиссии, на котором могут присутствовать студенты, преподаватели и другие заинтересованные лица.

3.3. Перед защитой на специальных стендах вывешиваются плакаты со схемами и чертежами к выпускной работе. Сама работа, отзыв научного руководителя, рецензия на работу, приложение к выпускной квалификационной работе с полученными оценками за период обучения находятся у председателя комиссии.

3.4. Председатель ГЭК предоставляет слово секретарю для краткой характеристики студента:

- секретарь ГЭК объявляет фамилию, имя, отчество студента-выпускника, зачитывает тему выпускной квалификационной работы.

3.5. Председатель ГЭК согласовывает со студентом количество времени на доклад. Оно не должно превышать  $\sim 10$  мин. После этого студенту предоставляют слово для доклада.

3.6. Студент докладывает о разработанной теме, обосновывает ее актуальность, теоретические положения и выводы. Доклад студента не прерывается.

3.7. После доклада члены ГЭК задают вопросы по теме выпускной работы. При подготовке студента к ответам допускается использование материала выпускной работы.

3.8. После ответов выпускника секретарь ГЭК зачитывает отзыв руково-

дителя и рецензию на выпускную квалификационную работу.

3.9. Студенту предоставляется возможность дать пояснения по замечаниям в отзыве научного руководителя и в рецензии.

3.10. По окончании защиты ВКР проводится закрытое заседание ГЭК с обсуждением каждой выпускной квалификационной работы членами ГЭК. Оценка определяется посредством открытого голосования. При равенстве голосов членов ГЭК голос председателя является решающим. Оценка выставляется с учетом теоретической и практической подготовки выпускника, качества выполнения, оформления и защиты работы. ГЭК отмечает актуальность и новизну работы, степень ее проработки, использование персонального компьютера, практическую значимость работы.

3.11. После закрытого заседания ГЭК выпускникам объявляются результаты защиты.

Студенту, не защитившему выпускную квалификационную работу в установленный срок по уважительной причине, подтвержденной документально, может быть продлен срок обучения до следующего периода работы ГЭК, но не более чем на один год. Для этого студент должен сдать в деканат факультета личное заявление с приложенными к нему документами, подтверждающими уважительные причины.

### **4. ПОРЯДОК РЕЦЕНЗИРОВАНИЯ РАБОТЫ**

Выпускные квалификационные работы подлежат обязательному внешнему рецензированию.

Рецензирование работ проводится с целью независимой оценки качества выполненной работы, полноты раскрытия вопросов и ее практической ценности.

Состав рецензентов формируется выпускающей кафедрой, утверждается приказом по Университету и вывешивается на стенде объявлений кафедры.

К рецензированию привлекаются работники предприятий, организаций, научных учреждений, имеющие высшее образование по данной специальности, а также профессора и преподаватели других ВУЗов или Университета, если они не работают на данной выпускающей кафедре ни в штате, ни по совместительству.

Количество выпускных работ для одного рецензента, как правило, не превышает 10.

На рецензирование направляется выпускная квалификационная работа, выполненная в полном объеме, имеющая подписи студента, руководителя работы, консультантов от кафедр, принимающих участие в консультациях по отдельным разделам работы, нормоконтролера кафедры, заведующего кафедрой.

Студент-выпускник за 5-7 дней до защиты выпускной квалификационной работы получает у секретаря ГЭК направление на рецензию установленной формы, телефон и координаты рецензента. При встрече с рецензентом студент представляет ему направление на рецензию и выпускную работу в полном объеме. Представленная работа рассматривается рецензентом в срок не более 2 дней. При рассмотрении работы желательно присутствие студента.

Рецензия представляется в печатном виде объемом до 2 листов и заверяется подписью рецензента. На рецензии обязательно проставляется число.

В рецензии должны быть отражены следующие вопросы:

- тема представленной на рецензию работы, фамилия, имя, отчество сту-

28

дента, шифр группы;

- состав представленной работы (количество страниц пояснительной записки, количество иллюстративного материала);

- анализ содержания выполненной работы, полнота раскрытия поставленных вопросов, актуальность работы, глубина проработки;

- отмечается оригинальность принятых решений, элементы новизны и их практическое значение;

- замечания по работе;

- дается оценка, которой, по мнению рецензента, достоин выпускник;

- указывается практическая значимость работы, если таковая есть;

- указывается квалификация выпускника.

Рецензия зачитывается при защите квалификационной работы, и мнение рецензента учитывается при определении окончательной оценки.

### **ПРИЛОЖЕНИЯ**

ПРИЛОЖЕНИЕ 1

## МОСКОВСКИЙ ПОЛИТЕХНИЧЕСКИЙ УНИВЕРСИТЕТ

# ПОЯСНИТЕЛЬНАЯ ЗАПИСКА

# К ВЫПУСКНОЙ КВАЛИФИКАЦИОННОЙ РАБОТЕ:

Допускается к защите выпускной квалификационной работы Заведующий кафедрой 

МОСКВА 20 год

**Кафедра «Динамика, прочность машин и сопротивление материалов»**

## ЗАДАНИЕ НА ВЫПУСКНУЮ КВАЛИФИКАЦИОННУЮ РАБОТУ

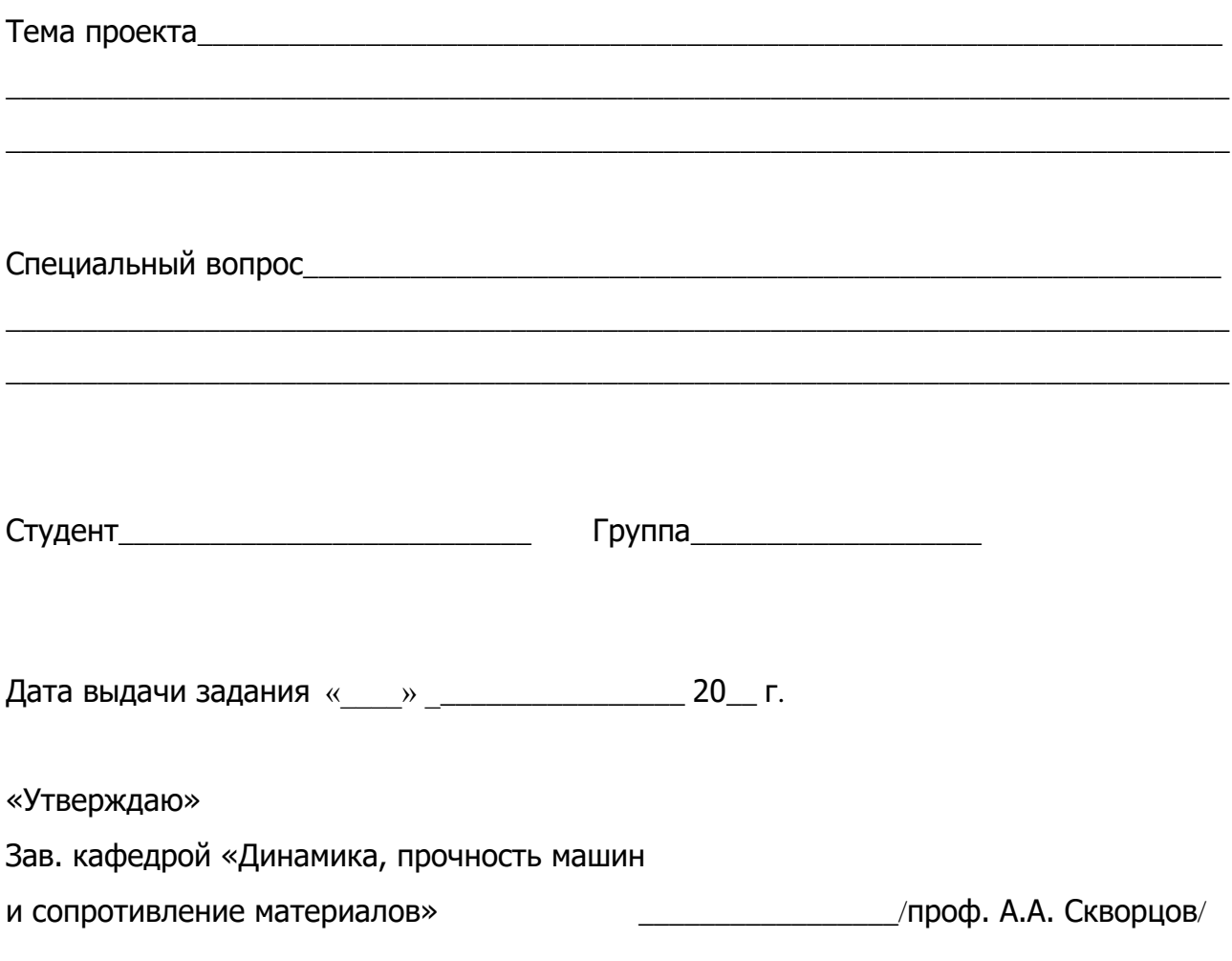

Форма рамок (штампов) и основных надписей

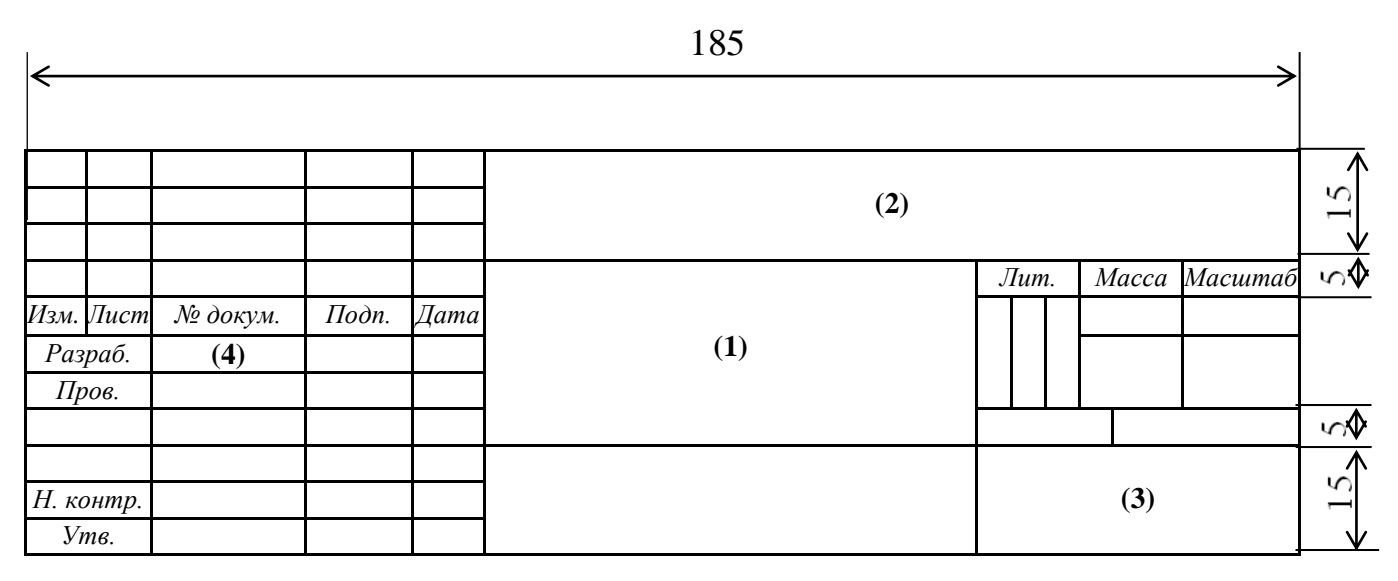

Рис. П.1.1. Форма 1 для чертежей (плакатов)

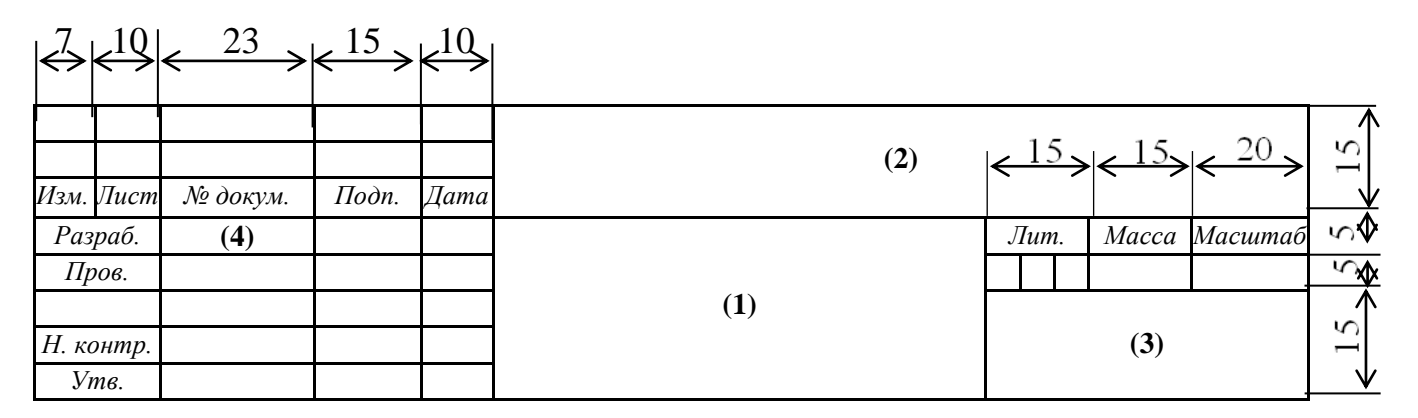

Рис. П.1.2. Форма 2 для заглавных листов текстовых документов

(заглавных листов разделов пояснительной записки)

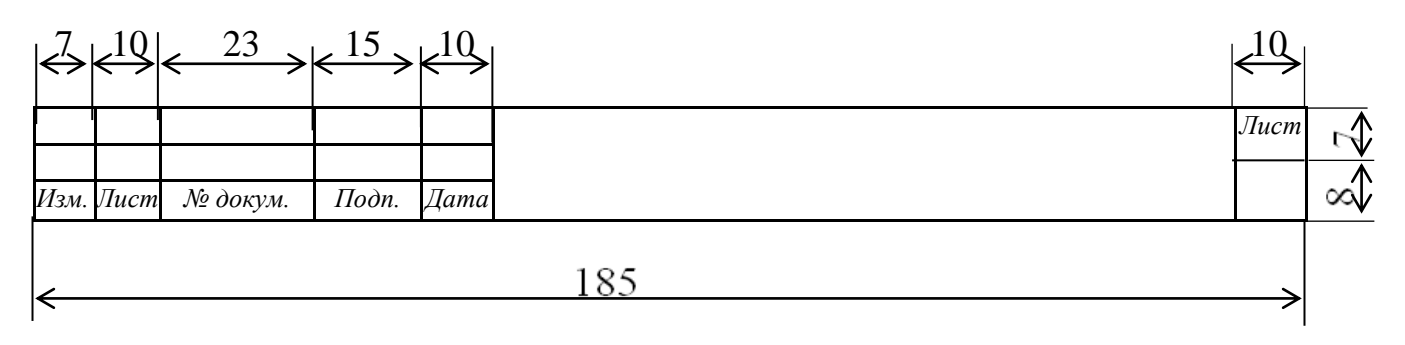

Рис. П.1.3. Форма 2-а для вторых и последующих листов текстовых документов

и чертежей

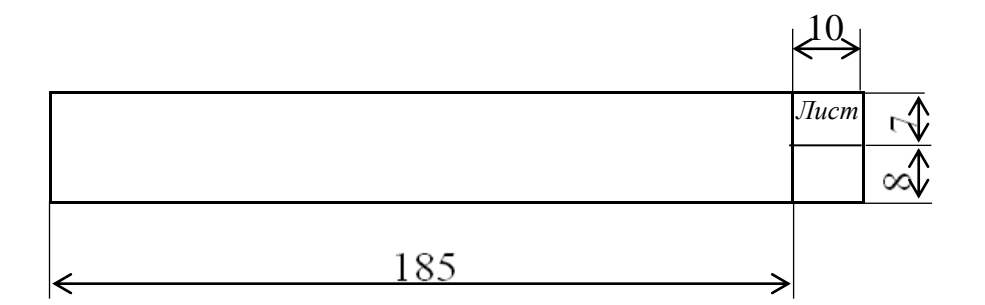

Рис. П.1.4. Допускаемая надпись для вторых и последующих листов текстовых документов

### ПРИЛОЖЕНИЕ 4

### Основные и дополнительные единицы Международной системы единиц СИ

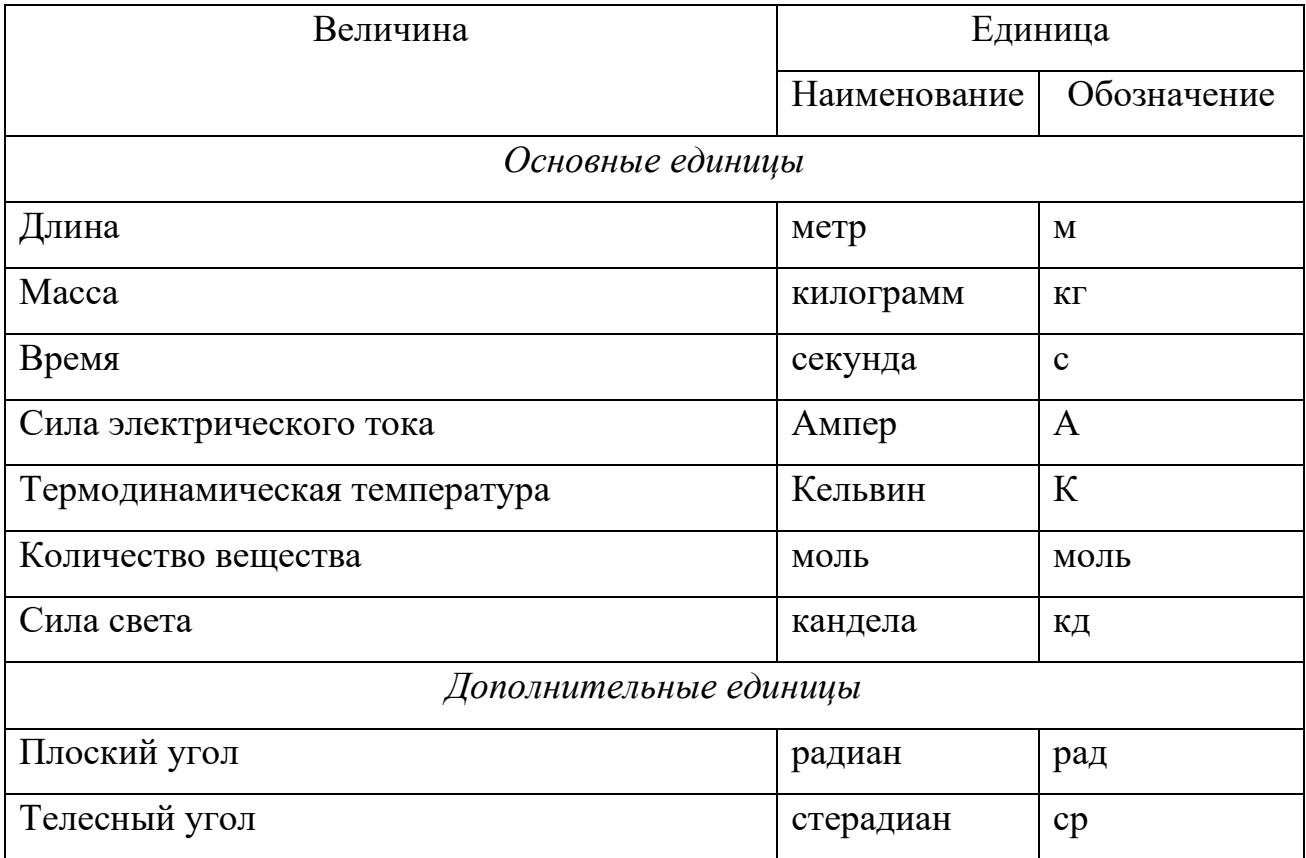

# Примеры производных единиц СИ, наименования которых образованы из наименований основных, дополнительных и имеющих специальные наименования единиц

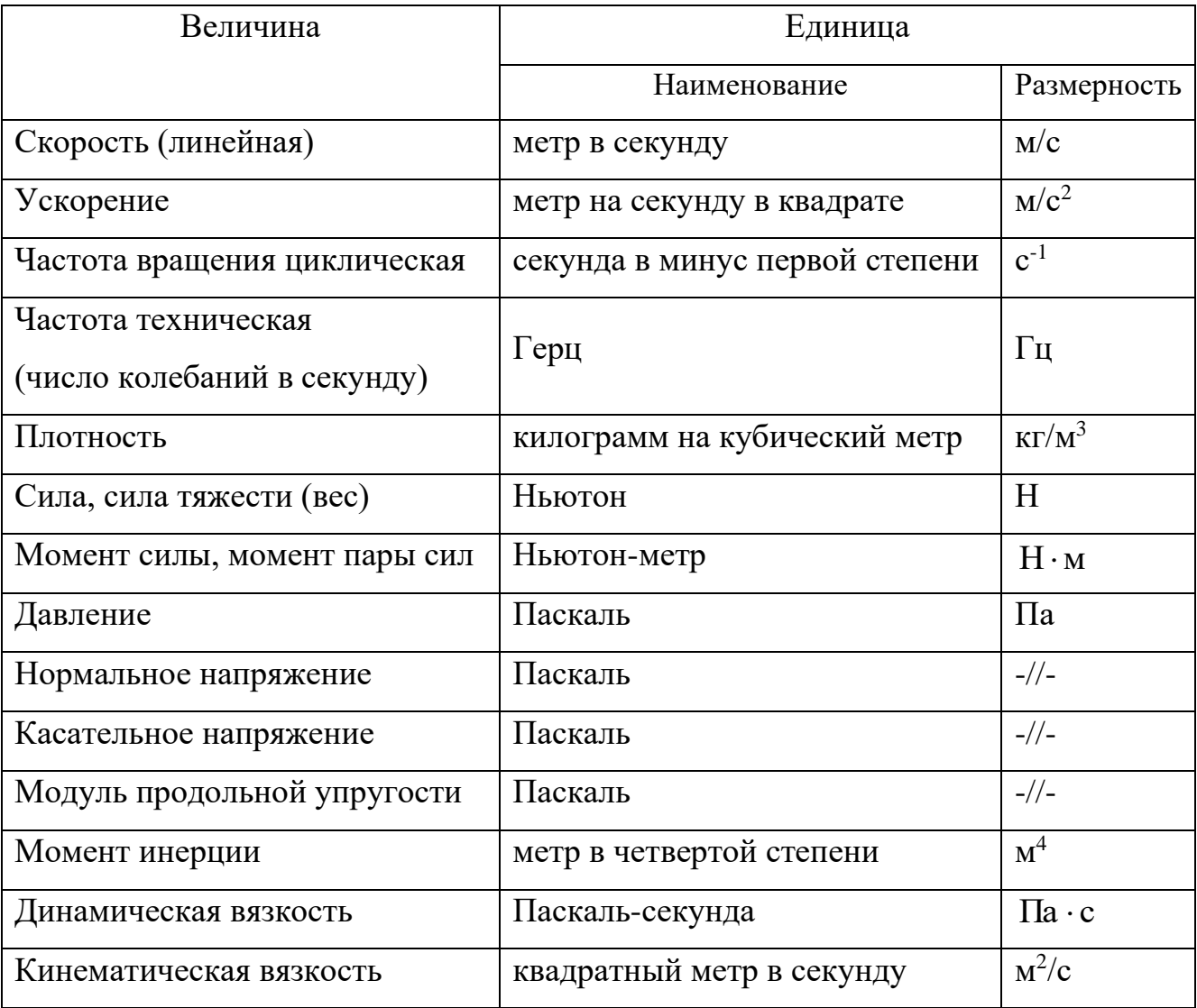

# Приставки для образования наименований кратных и дольных единиц

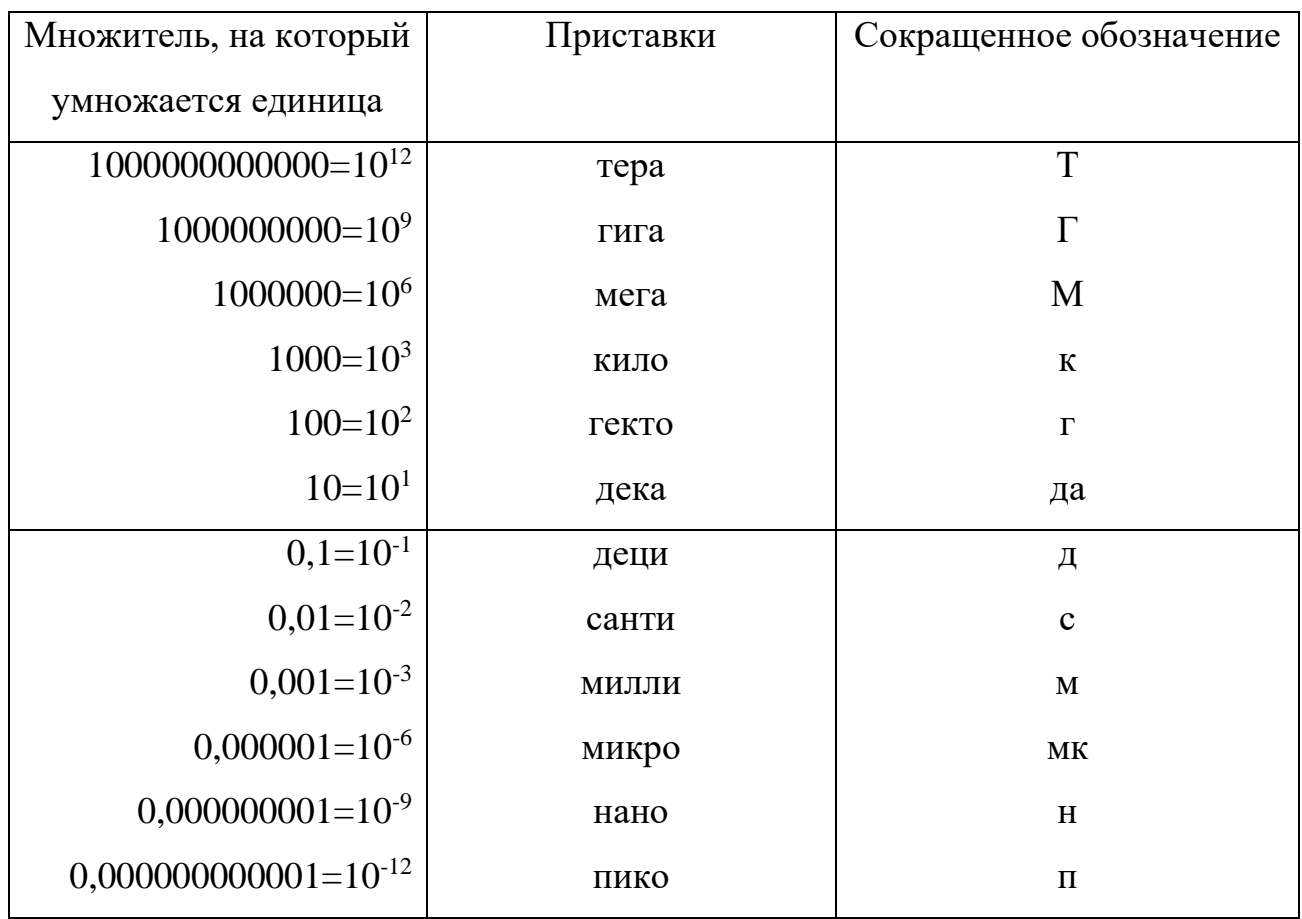

### ПРИЛОЖЕНИЕ 7

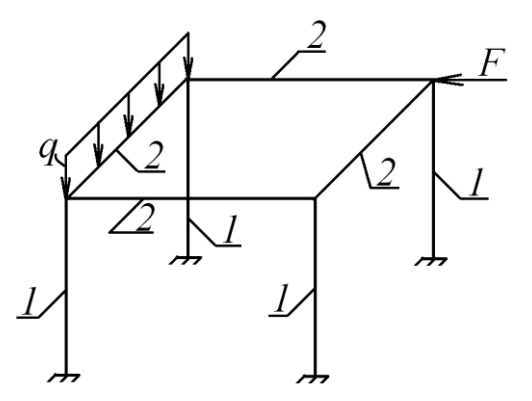

Рис. 1.5. Расчетная схема каркаса:

1 – стойки; 2 – поперечные балки;  $q$  – распределенная нагрузка;

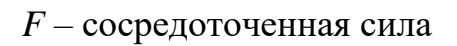

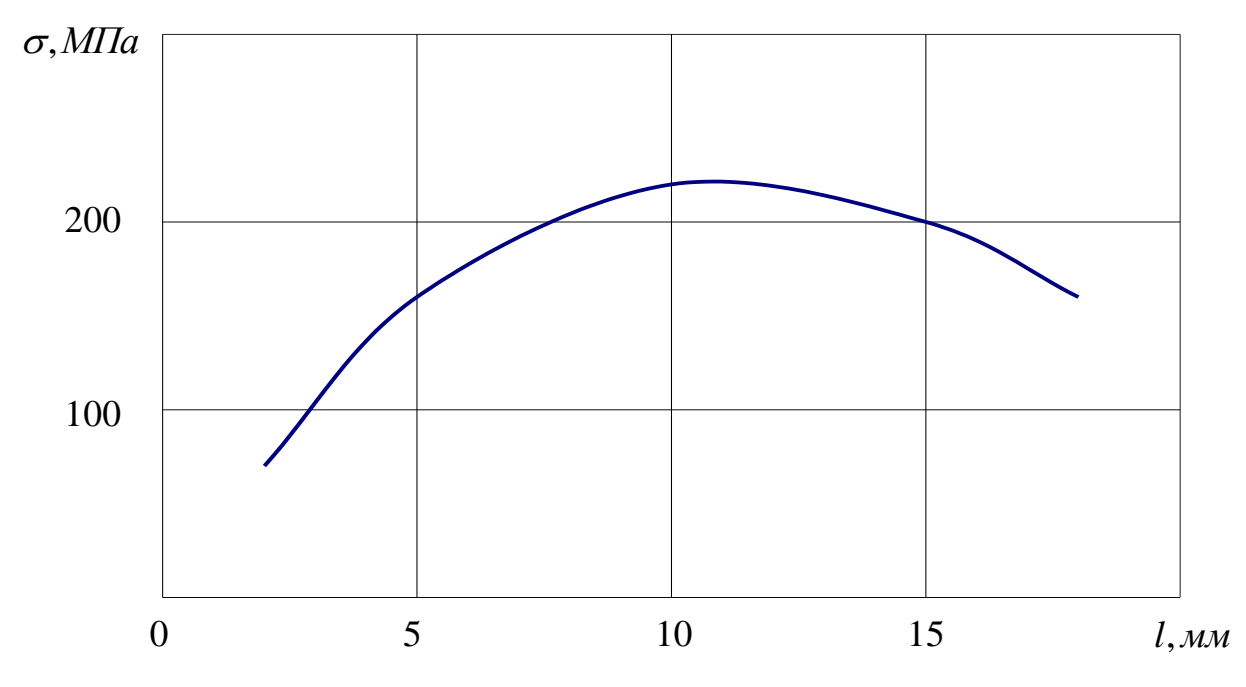

Рис. 1.9. Изменение нормальных напряжений по длине стержня *l*

### ПРИЛОЖЕНИЕ 9

Таблица *(номер без подчеркивания)*

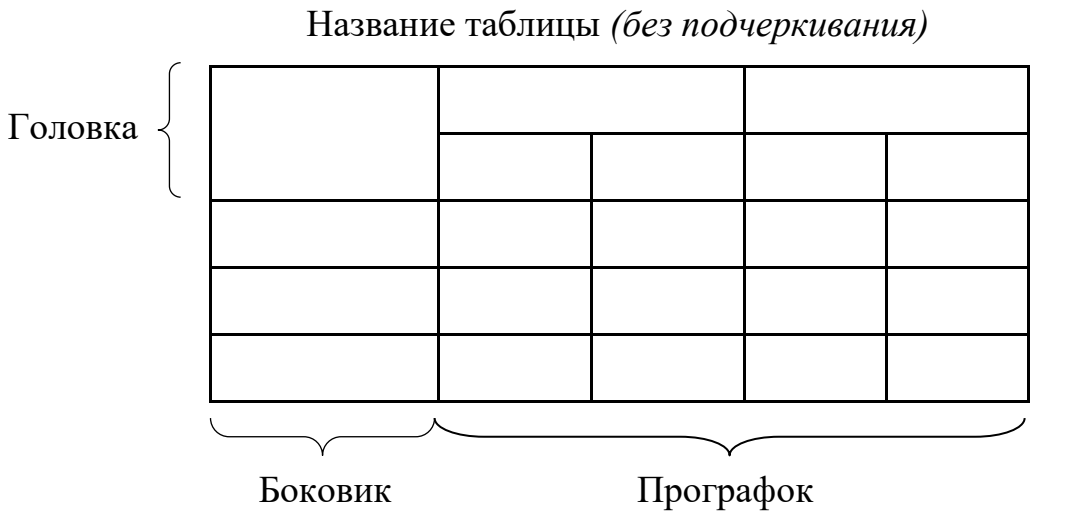

# Пример заполнения пояснительной записки

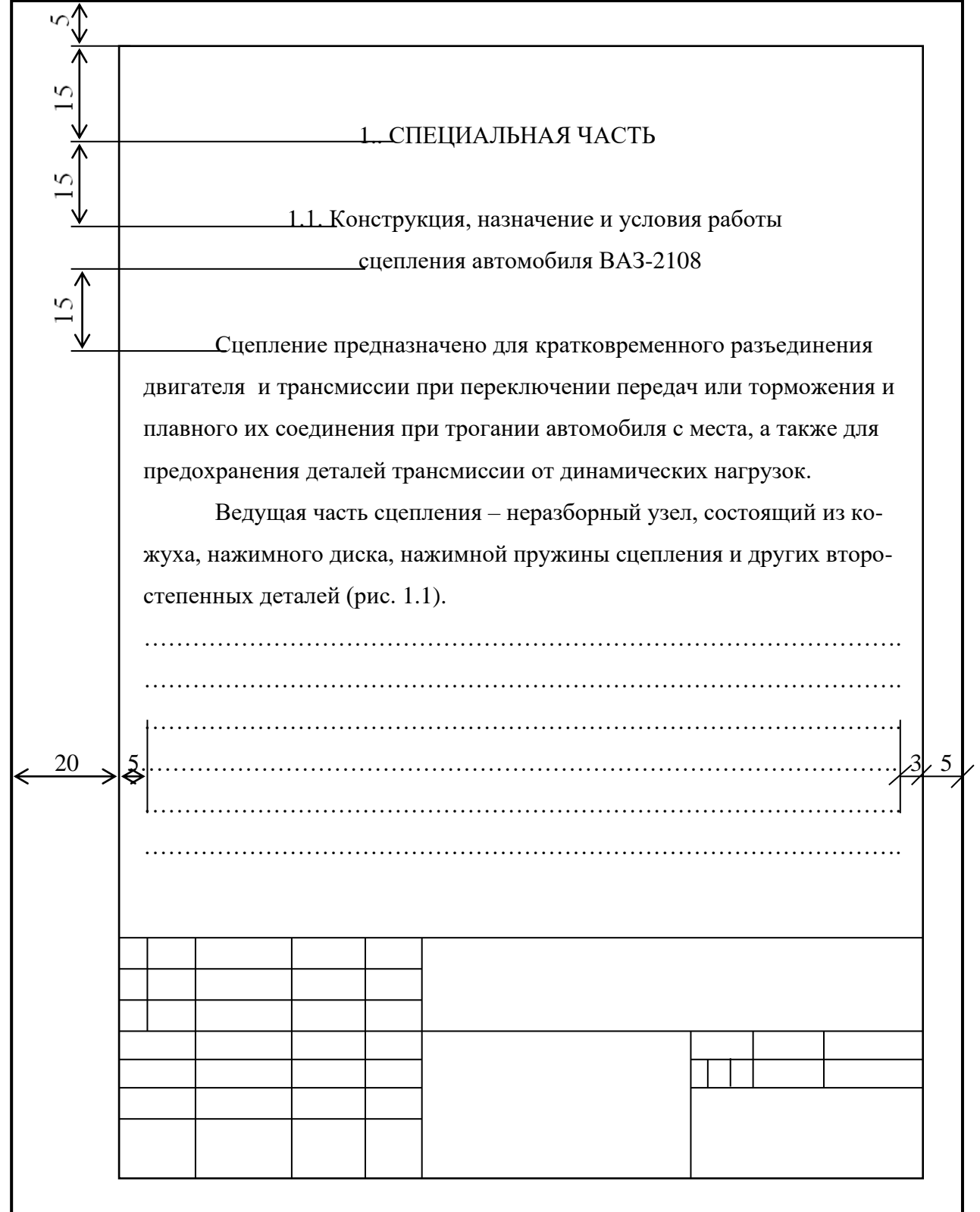

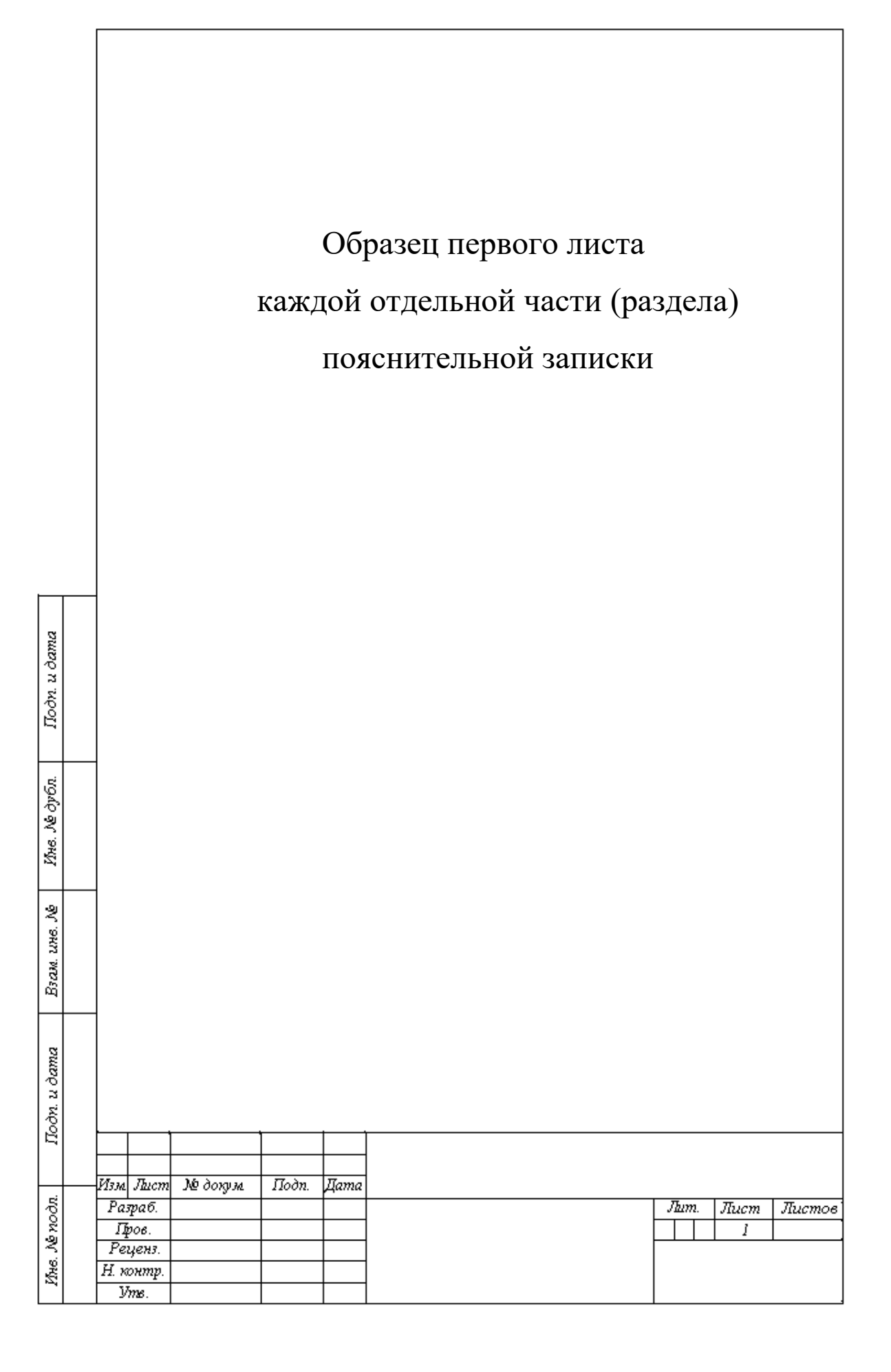

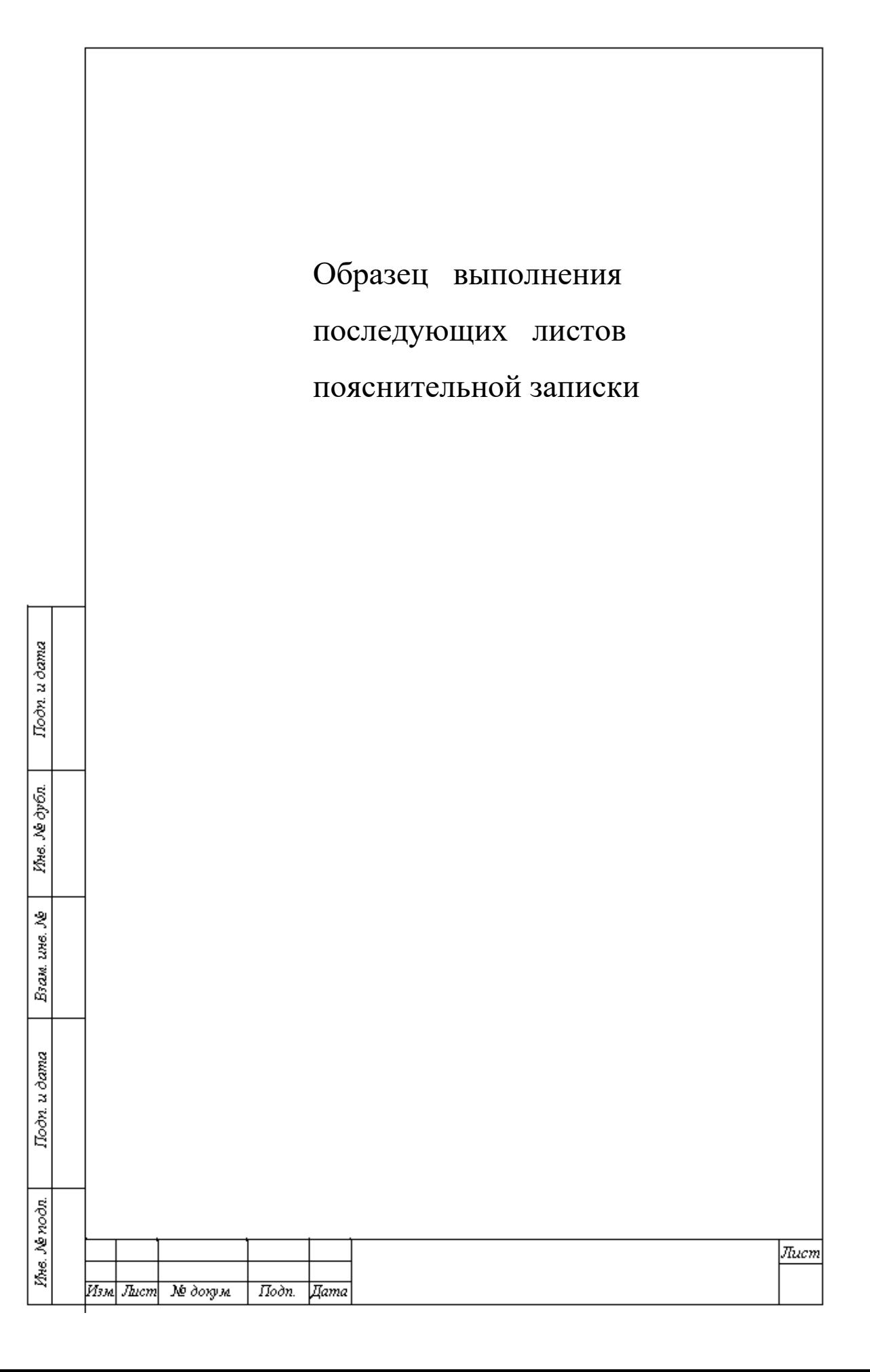

### **ОТЗЫВ**

руководителя выпускной квалификационной работы, выполненной на кафедре

«Динамика, прочность машин и сопротивление материалов»,

на тему

1. Основания для выполнения работы

2. Практическая значимость проекта и

рекомендации по использованию

полученных результатов

3. Степень выполнения задания.

Правильность использования исходных данных.

Умение использовать справочную литературу,

вычислительную технику

4. Качество, объем и полнота выполнения расчетов,

графического оформления

5. Степень самостоятельности работы выпускника

над проектом. Характеристика (отношение к работе,

инициатива, исполнительская дисциплина,

соблюдение графика выполнения проекта)

6. Какой оценки заслуживает проект и рекомендации о присвоении соответствующей квалификации инженера

Руководитель выпускной квалификационной работы,

Доцент (профессор)

Подпись

*Учебное издание*

Скворцов А.А. Рыбакова М.Р. Щербаков В.И. Лукьянов М.Н.

Под редакцией авторов Оригинал-макет подготовлен редакционно-издательским отделом Московского политеха

По тематическому плану внутривузовских изданий учебной литературы на 2021 г.

Подписано в печать . Формат  $60x90$  1/16. Бумага 80 г/м<sup>2</sup> Гарнитура «Таймс». Ризография. Усл. печ. л. . Тираж экз. Заказ № .

> Московский политех 107023, г. Москва, Б. Семеновская ул., 38.